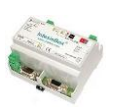

**IntesisBox® KNX – Modbus RTU master**

**Pasarela para la integración de dispositivos esclavos Modbus RTU en sistemas de control KNX.**

**Integre dispositivos Modbus RTU esclavos (Enfriadoras,**  *Roof Tops***, Medidores de electricidad, Suelos radiantes, Bombas de calor, PLCs…) en sistemas de control KNX.**

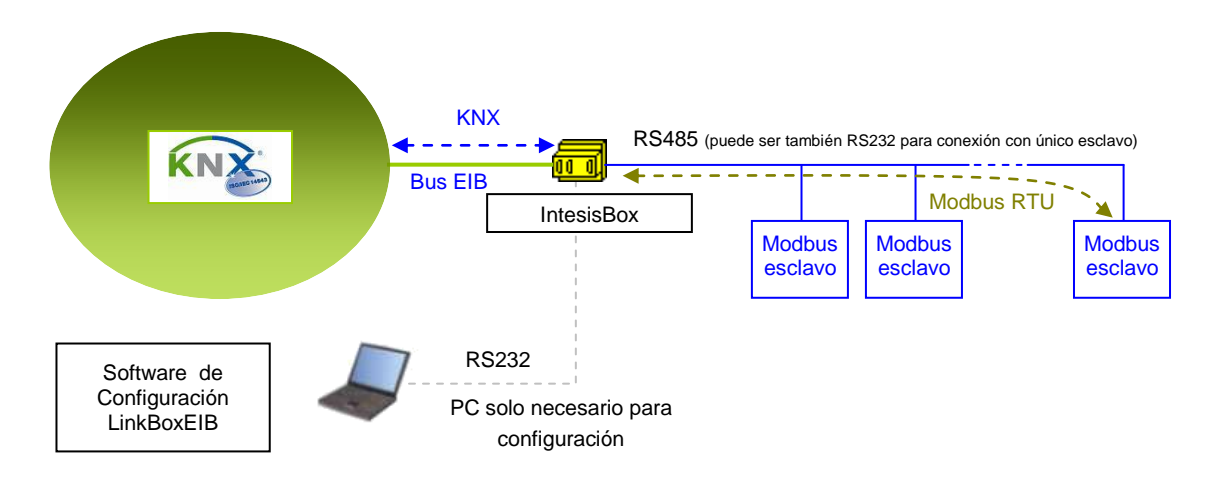

**IntesisBox actúa como un dispositivo master Modbus RTU en su interfaz Modbus, leyendo/escribiendo puntos del(os) dispositivo(s) esclavo(s), y ofreciendo los valores de estos puntos a través del interfaz KNX.** *IntesisBox actúa en el lado KNX como un dispositivo más del sistema KNX. El interfaz KNX EIB de IntesisBox se conecta directamente con el bus EIB y está opto aislado del resto de la electrónica interna.*

**El interfaz Modbus de IntesisBox lee continuamente mediante 'polling' los dispositivos/registros Modbus configurados.** *Si se detecta una no respuesta del esclavo, se activará la correspondiente señal virtual dentro de IntesisBox indicando error de comunicación con el dispositivo. Todas las lecturas actualizadas de los registros Modbus se mantienen en la memoria de IntesisBox para una interacción inmediata con KNX.*

**Cada registro Modbus del dispositivo esclavo está asociado con una dirección de grupo KNX.** *Los registros Modbus son accesibles mediante direcciones de grupo KNX***.** 

**Cuando se detecta un cambio de valor en cualquier registro Modbus, se envía un telegrama de escritura al bus KNX indicando el nuevo valor, a la dirección de grupo KNX asociada.** *Esto es configurable individualmente por punto.*

**La gama de pasarelas IntesisBox KNX se configura con** *LinkBoxEIB***, un software para Windows® que se suministra sin coste adicional junto con la compra de IntesisBox.** *Con la instalación de LinkBoxEIB, también se instala un proyecto Demo para la integración de dispositivos esclavos Modbus RTU, usando este proyecto la configuración de la pasarela para esta integración es fácil y rápida.*

© Intesis Software S.L. Todos los derechos reservados La información en este documento está sujeta a cambios sin previo aviso **IntesisBox** *es una marca registrada de Intesis Software SL*

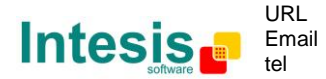

#### **Capacidad de IntesisBox**

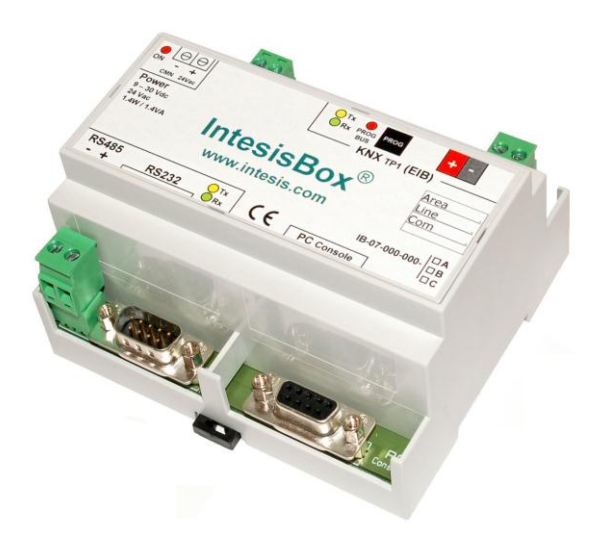

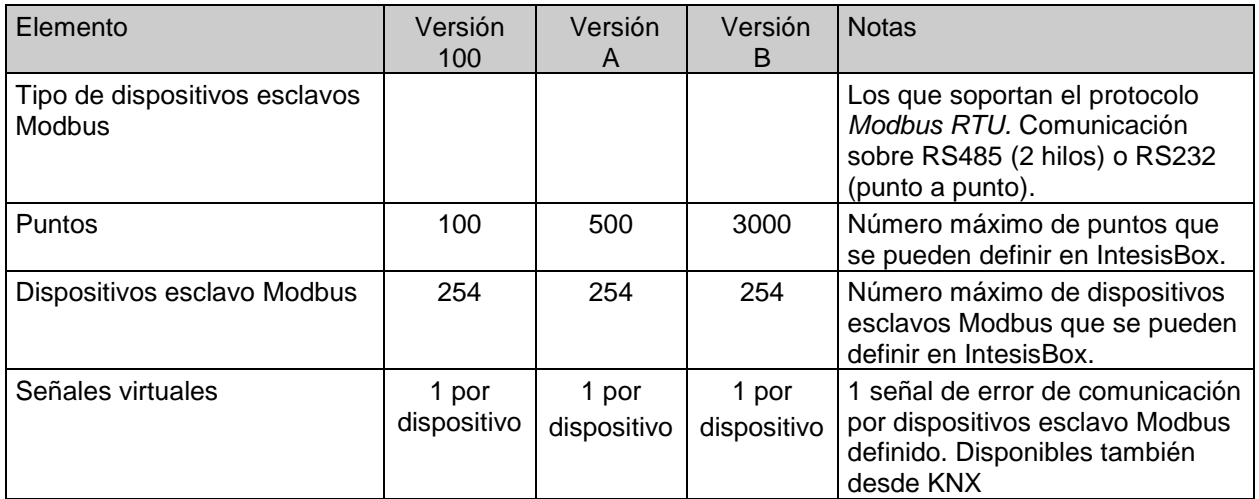

Hay tres modelos diferentes de *IntesisBox*® *KNX - Modbus RTU master* con diferente capacidad cada uno de ellos:

- Versión que admite hasta 100 puntos y hasta 254 dispositivos esclavos. *Ref. IBOX-KNX-MBRTU-100*.
- Versión que admite hasta 500 puntos y hasta 254 dispositivos esclavos. *Ref. IBOX-KNX-MBRTU-A*.
- Versión que admite hasta 3000 puntos y hasta 254 dispositivos esclavos. *Ref. IBOX-KNX-MBRTU-B*.

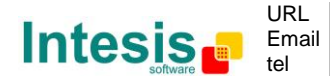

# **Ejemplos de aplicación**

**Integración de cualquier dispositivo Modbus RTU esclavo en sistemas de control KNX.**

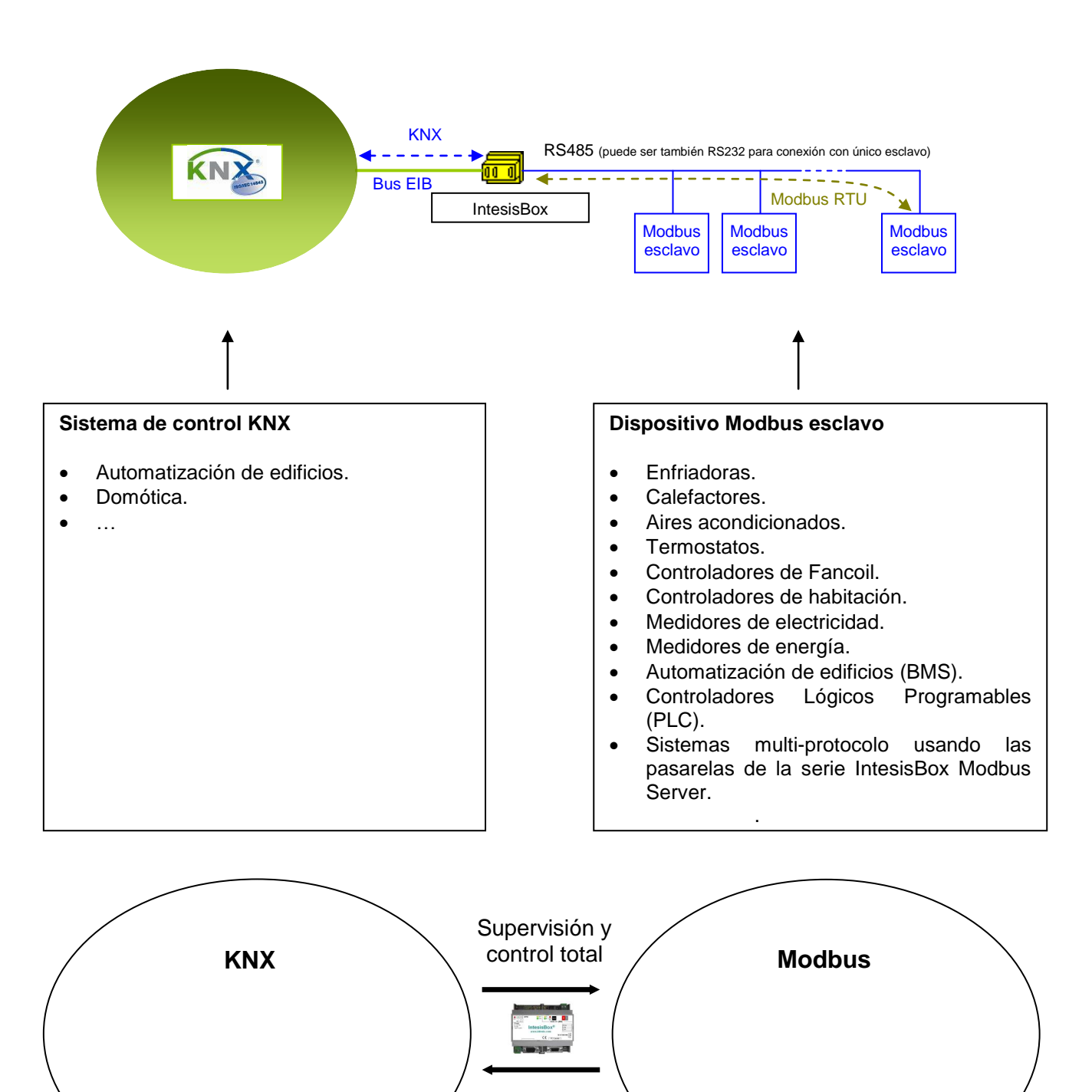

© Intesis Software S.L. Todos los derechos reservados La información en este documento está sujeta a cambios sin previo aviso **IntesisBox** *es una marca registrada de Intesis Software SL*

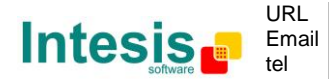

http://www.intesis.com info@intesis.com +34 938047134

### **Aplicaciones típicas**

**Integración de medidores de electricidad con comunicación por RS485 en Modbus RTU en sistemas de control KNX.**

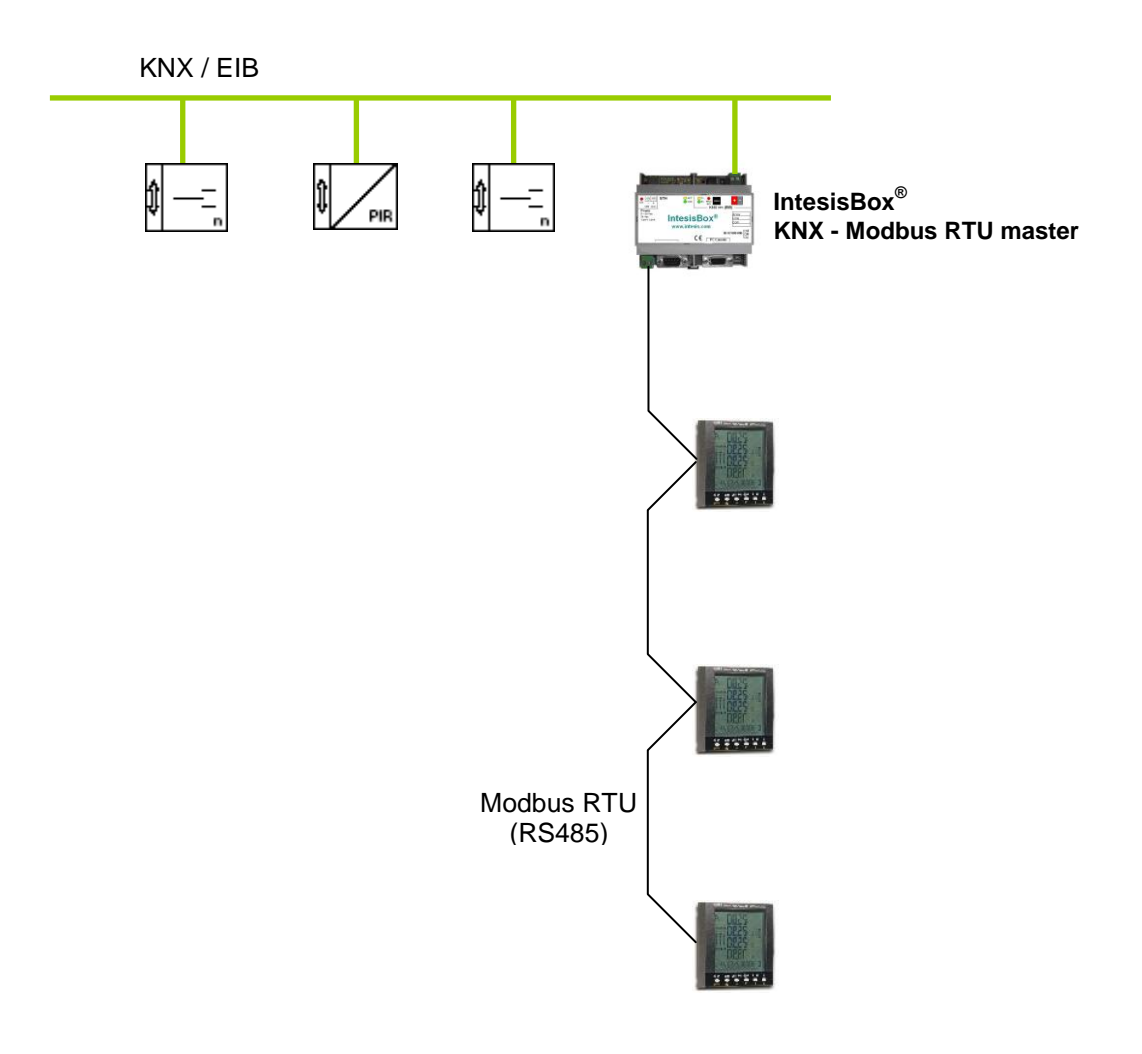

© Intesis Software S.L. Todos los derechos reservados La información en este documento está sujeta a cambios sin previo aviso **IntesisBox** *es una marca registrada de Intesis Software SL*

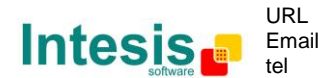

## **El interface KNX de IntesisBox**

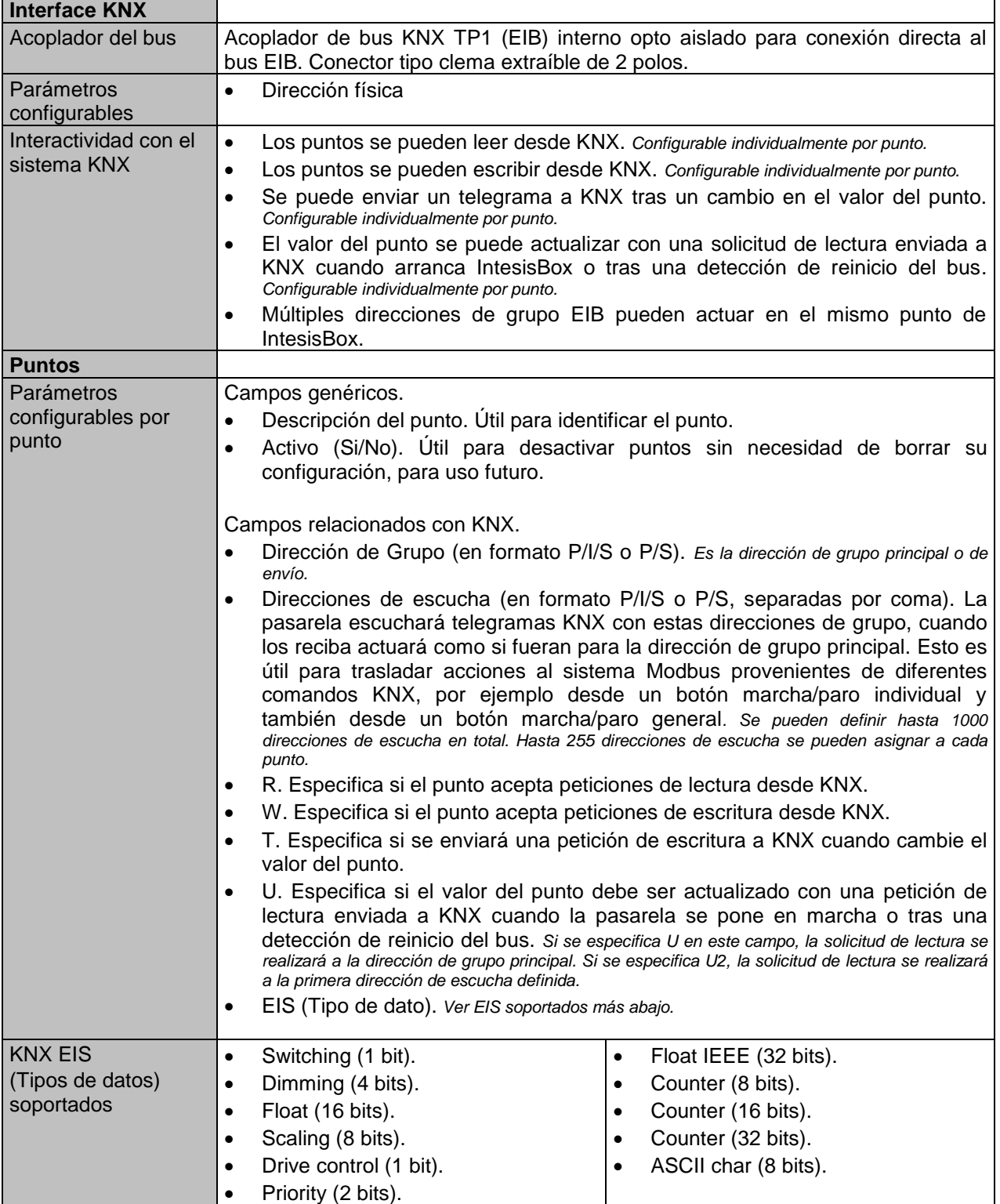

© Intesis Software S.L. Todos los derechos reservados La información en este documento está sujeta a cambios sin previo aviso

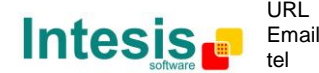

5 / 9

**IntesisBox** *es una marca registrada de Intesis Software SL*

# **El interface Modbus de IntesisBox**

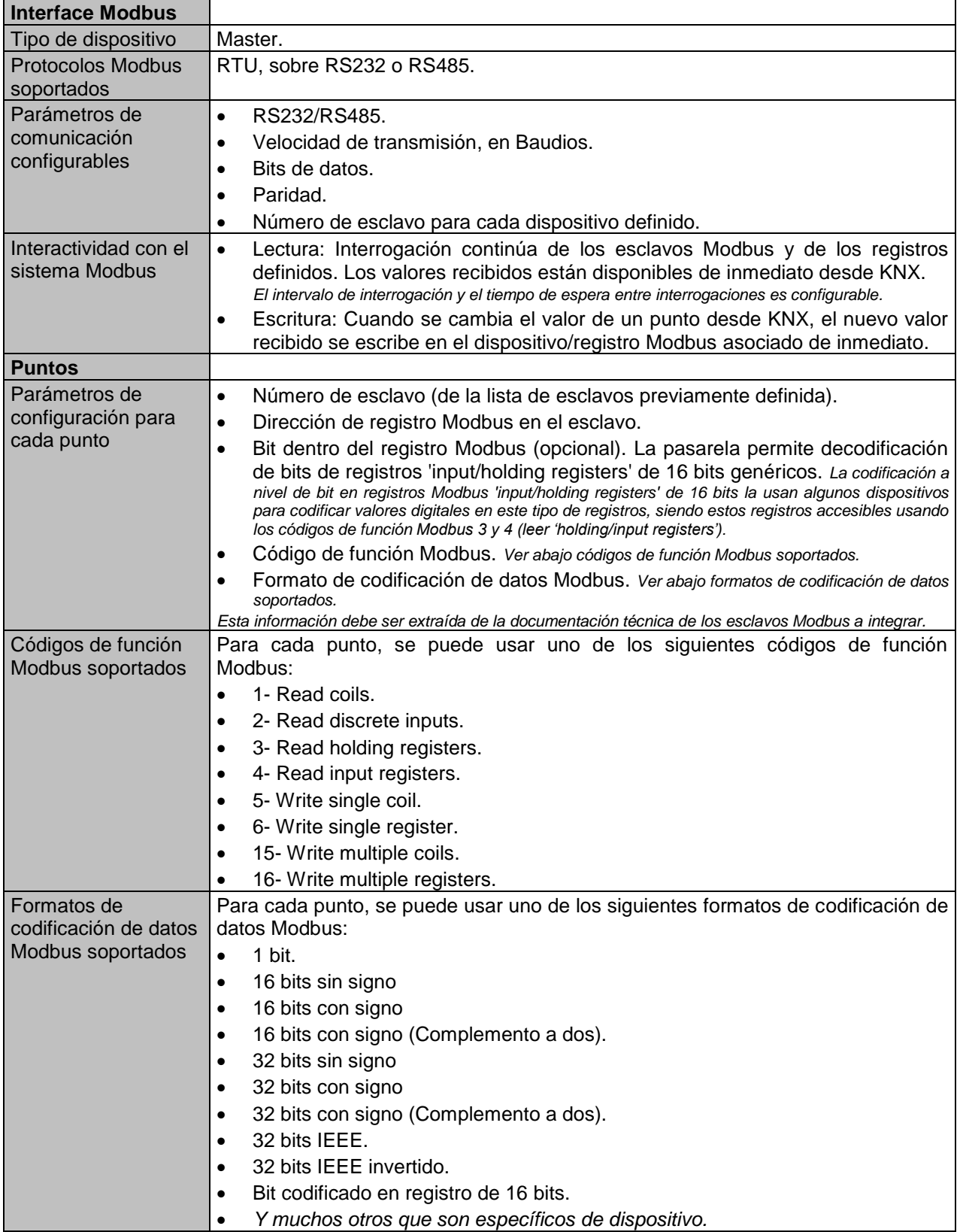

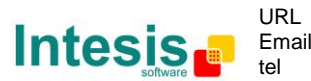

**IntesisBox** *es una marca registrada de Intesis Software SL*

#### **Software de configuración**

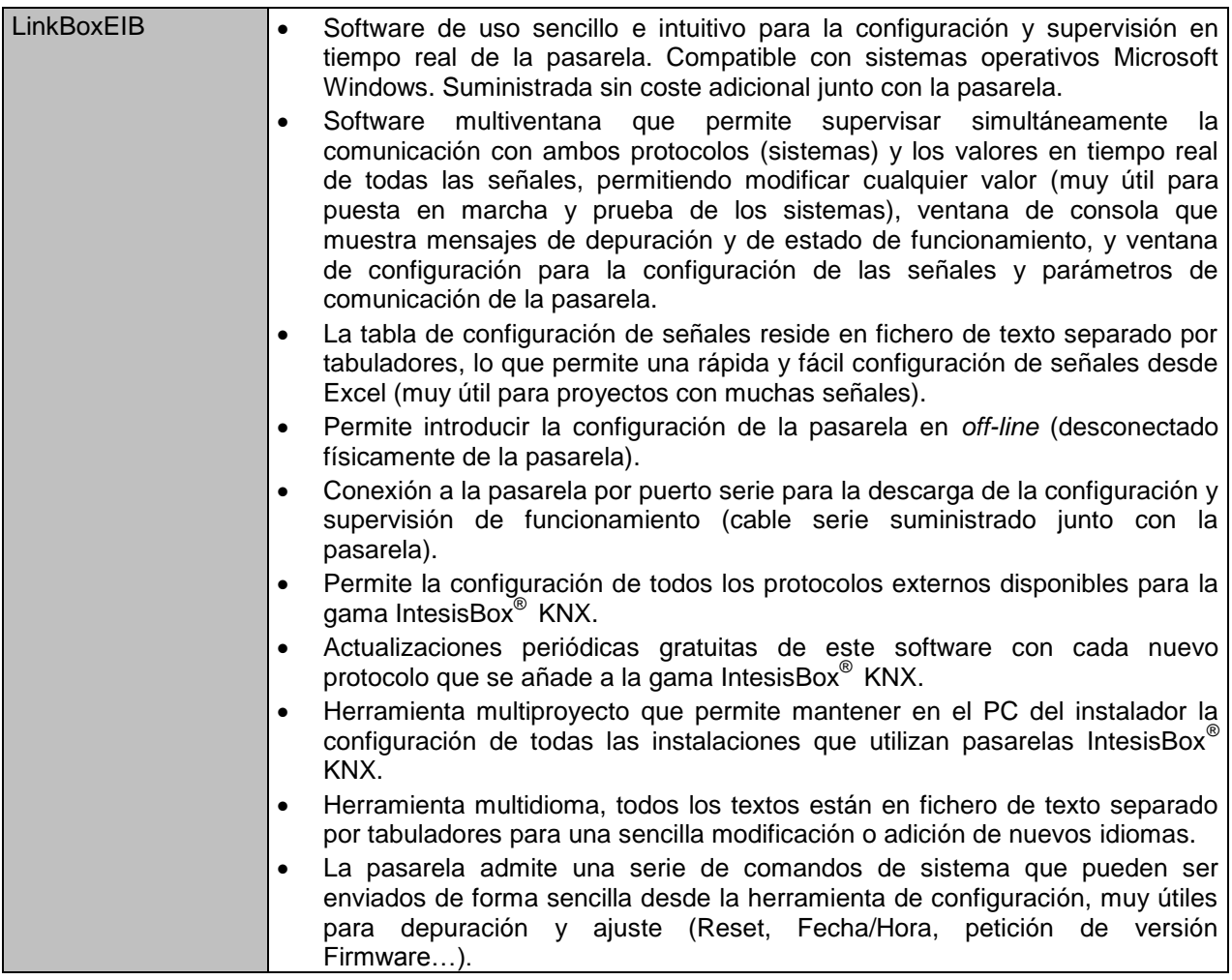

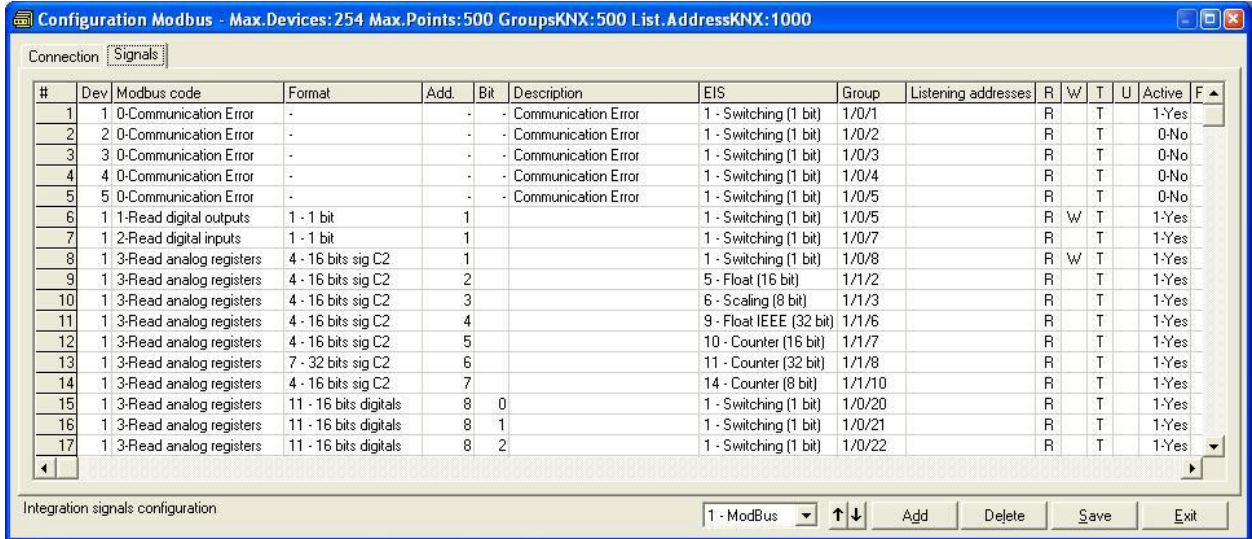

© Intesis Software S.L. Todos los derechos reservados La información en este documento está sujeta a cambios sin previo aviso

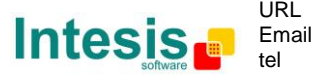

### **Características técnicas**

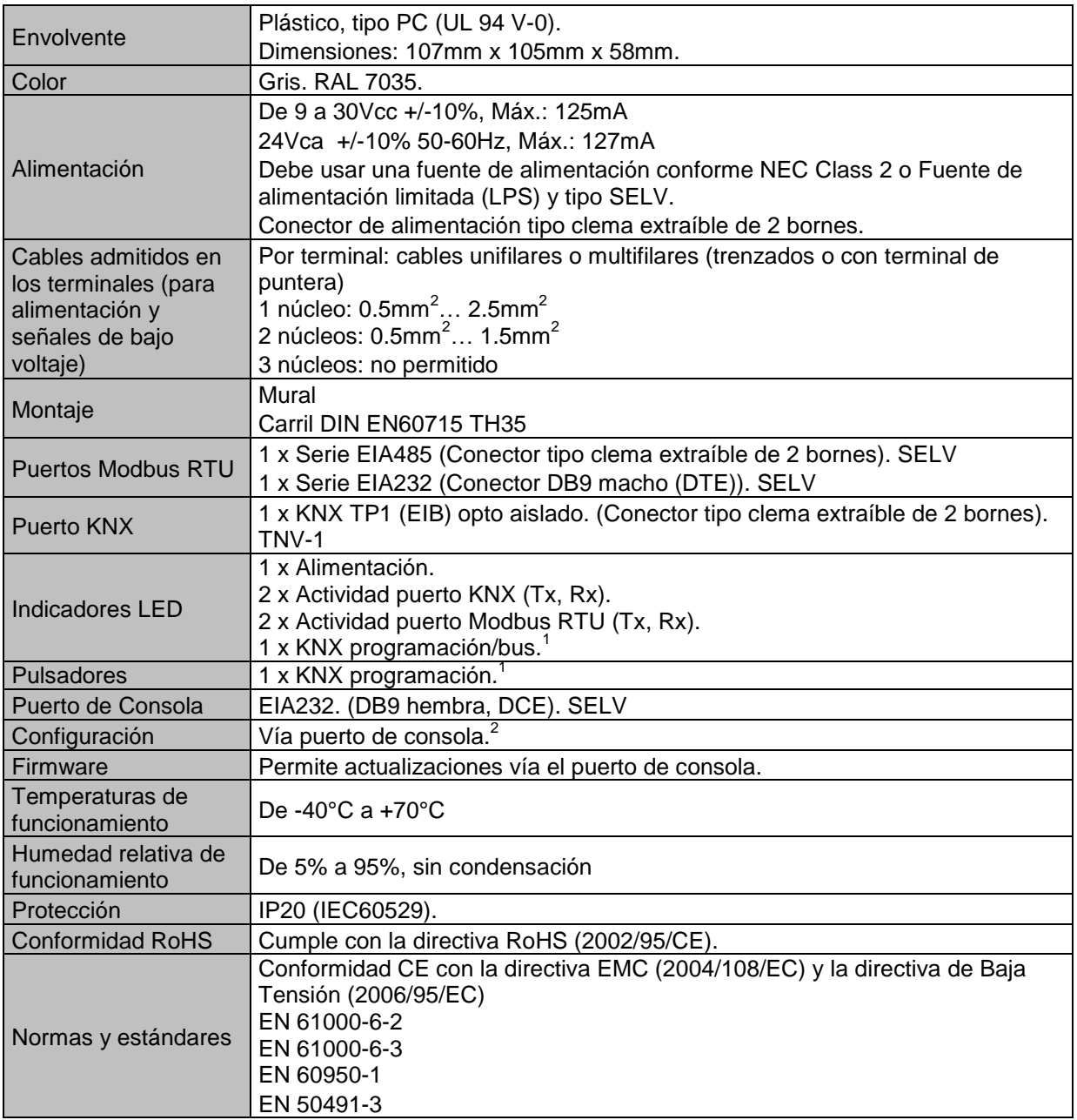

 $1$  No operativo por el momento. Reservado para uso futuro. 2

Junto con el equipo se suministra un cable estándar DB9 macho - DB9 hembra de 1.8 m. para configurar y monitorizar el dispositivo usando un puerto serie del PC. El software de configuración, compatible con sistemas operativos MS Windows® , también se suministra.

© Intesis Software S.L. Todos los derechos reservados La información en este documento está sujeta a cambios sin previo aviso

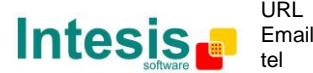

**IntesisBox** *es una marca registrada de Intesis Software SL*

# **IntesisBox**<sup>®</sup> **KNX - Modbus RTU master Datasheet r15** esp

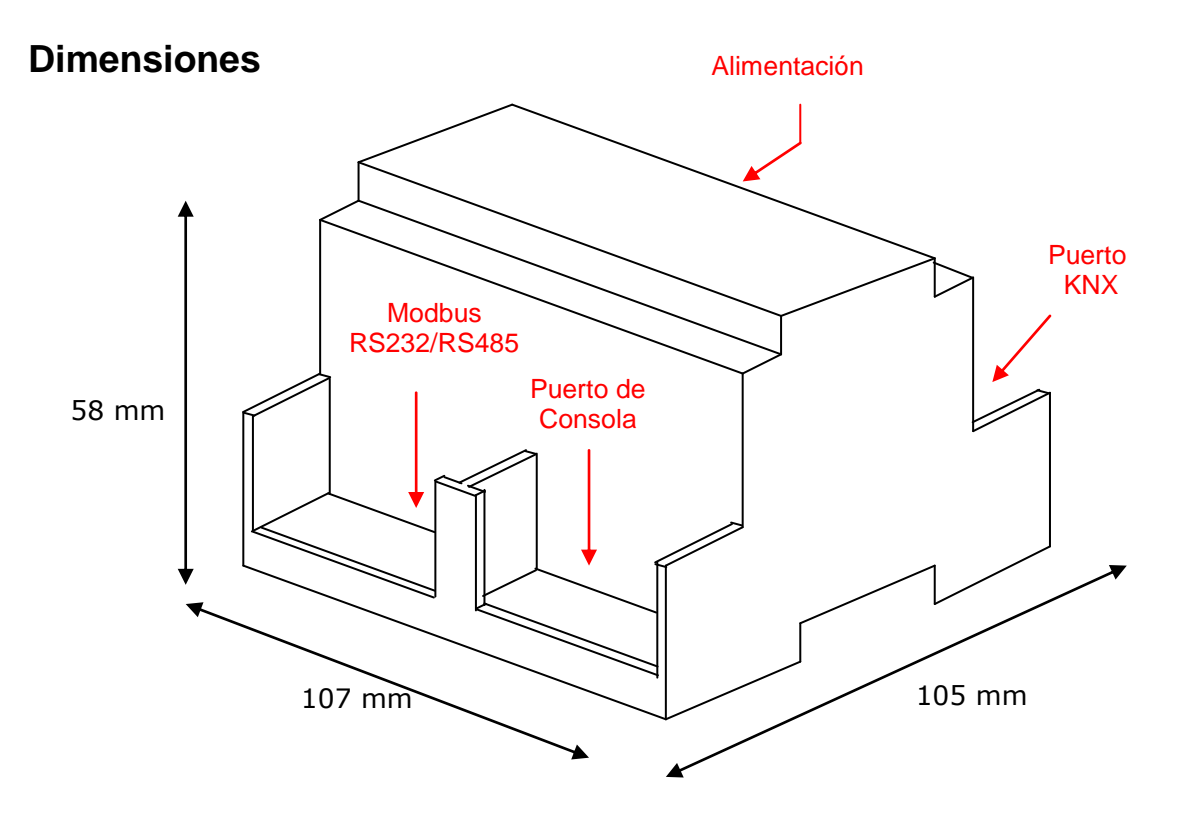

Espacio disponible recomendado para su instalación en armario (mural o montaje en carril DIN), con espacio suficiente para las conexiones externas:

![](_page_8_Figure_4.jpeg)

© Intesis Software S.L. Todos los derechos reservados La información en este documento está sujeta a cambios sin previo aviso **IntesisBox** *es una marca registrada de Intesis Software SL*

![](_page_8_Picture_6.jpeg)

http://www.intesis.com info@intesis.com +34 938047134